## RENDERING TIMESTAMPS

## CONTENT

Work with Time in JavaScript

Add Timestamps for Messages

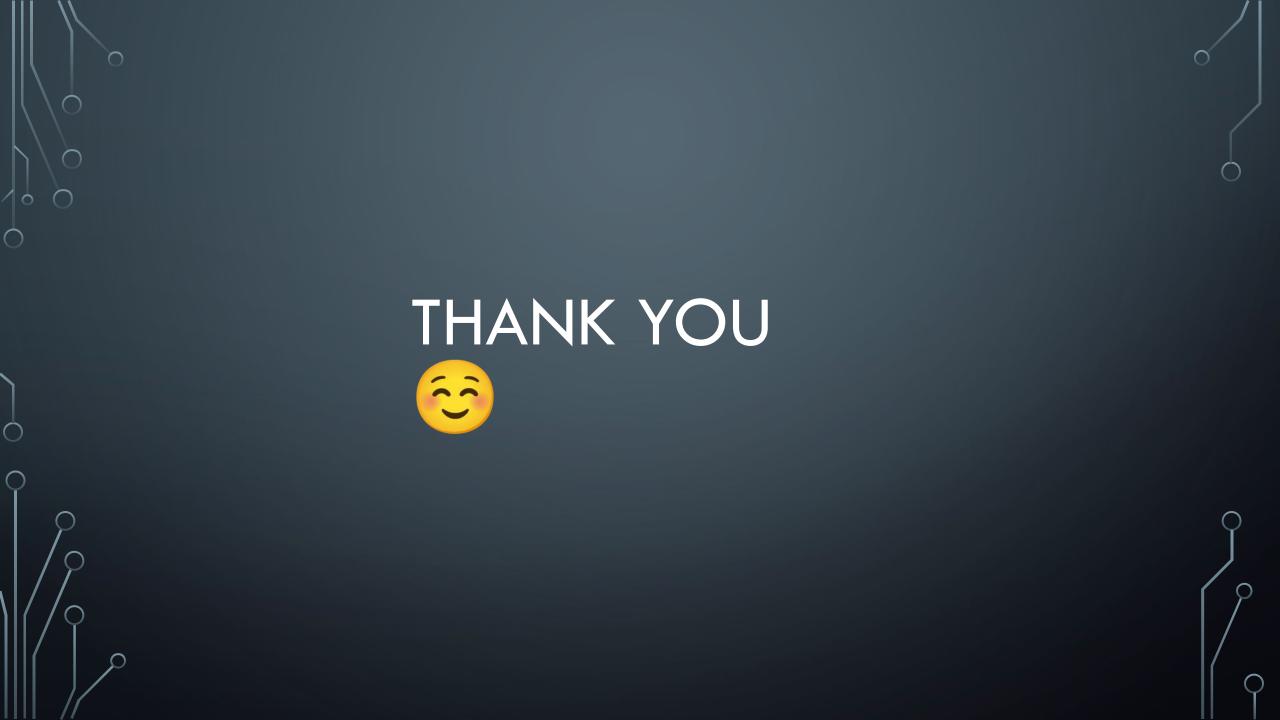